Date de création : 12/06/23 Date de Mise à Jour : 02/01/24 Version v22.0

# **Situation (Stock Appro)**

# **Description générale**

**Tableau quantitatif des stocks de marchandise. Seuls les articles gérés en stock et ayant au moins un stock en cours soit physique, soit prévisionnel (commandes) sont pris en compte.**

Index -> Stocks Appro -> Situation

## **Paramètres de sélection**

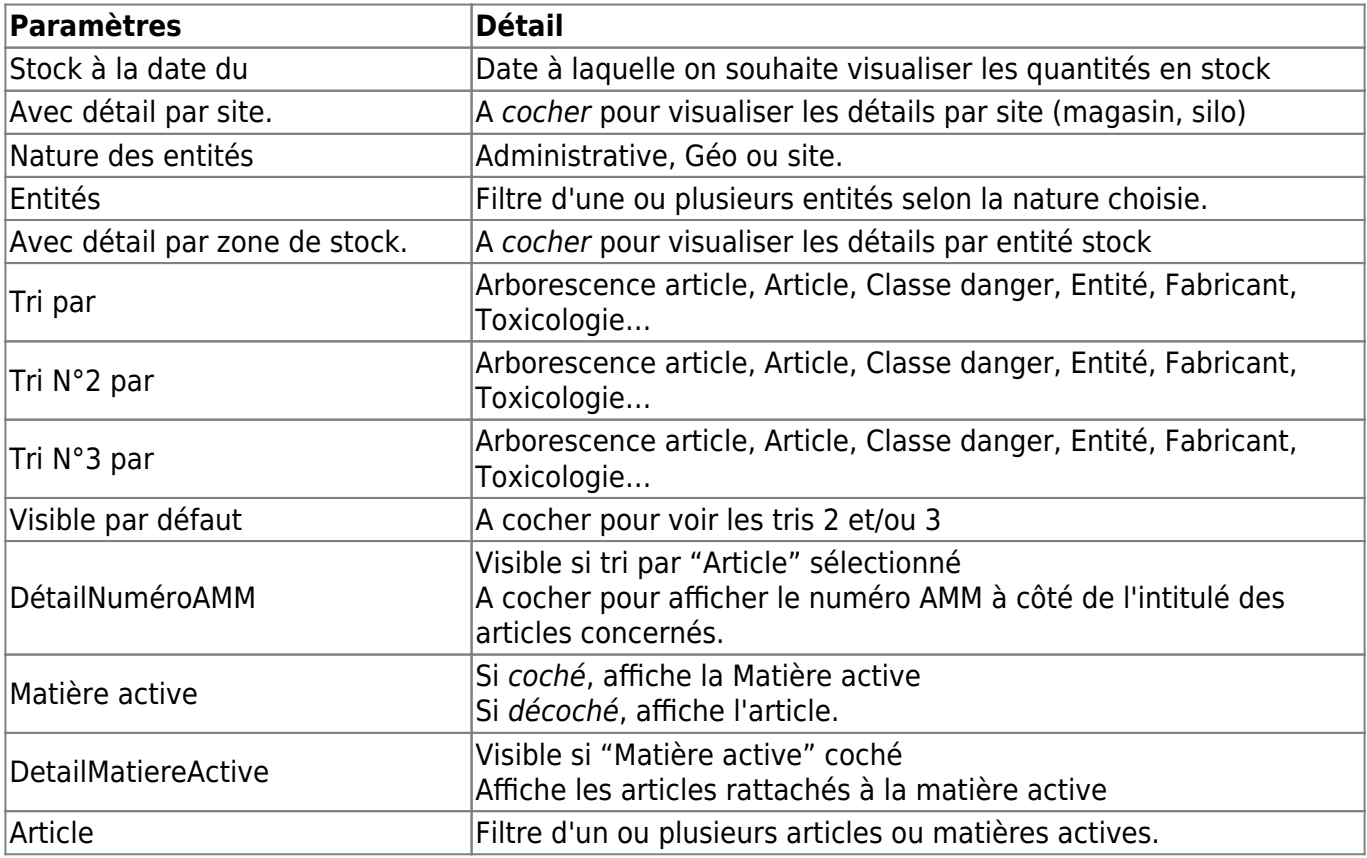

Wiki Atys - https://wiki.atys.analys-informatique.com/

Last<br>update update: 2024/01/02 wiki:editions:catalog:stocksappro\_situation https://wiki.atys.analys-informatique.com/doku.php?id=wiki:editions:catalog:stocksappro\_situation 16:48

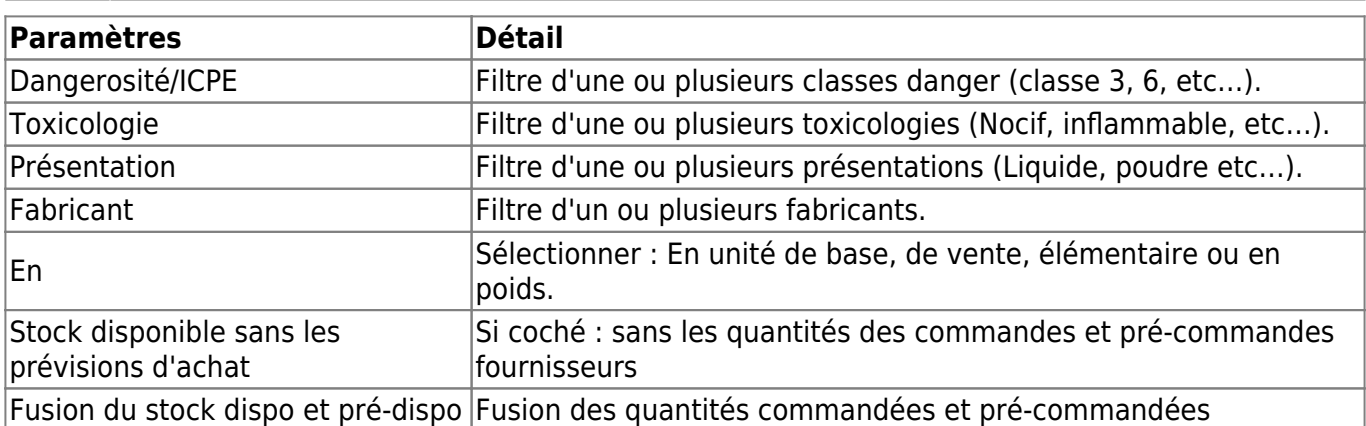

# **Exemples d'édition**

## **Explication des différents champs de l'édition (Triée par article) :**

- $1$   $\overline{ACTEUR}$  = Désignation de l'article ou du groupe.
- 2 PRÉVISIONNEL PRÉ-ENTRÉE = Quantités reliquats des précommandes achat.
- 3 PRÉVISIONNEL ENTRÉE = Quantités reliquats des commandes achat.
- 4 PRÉVISIONNEL PRÉ-SORTIE = Quantités reliquats des précommandes vente.
- 5 PRÉVISIONNEL SORTIE = Quantités reliquats des commandes vente.

6 STOCK PHYSIQUE.

7 STOCK DISPO THÉORIQUE = Stock Physique + (Stock Prévisionnel PréEntrée réel- Stock Prévisionnel PréSortie réel).

———————————– ⇒ (Colonne 6) + ( (Colonne 2) - (Colonne 4) )

8 STOCK DISPO PHYS = Stock Physique - Stock Prévisionnel Sortie réel.

———————————– ⇒ (Colonne 6) - (Colonne 5)

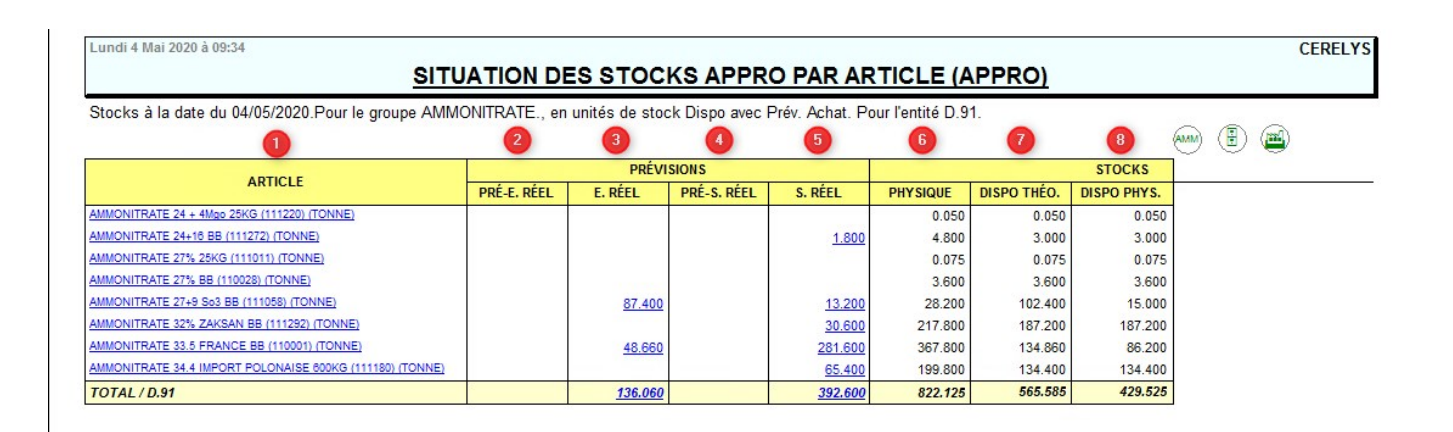

### **Quelques exemples de présentation en fonction des critères de sélection** :

#### **Avec détail par entité**

 $\pmb{\times}$ 

#### **Contrôle stocks pour un produit (Edition obtenue par lien interactif)**

 $\pmb{\times}$ 

[Previous](#page--1-0) [Next](#page--1-0)

**Trois modèles d'éditions à choisir** (modèle 2 par défaut) : (Voir Analys pour le changement de modèle - paramétré dans AtysParametrage.ini)

#### **Modèle 0**

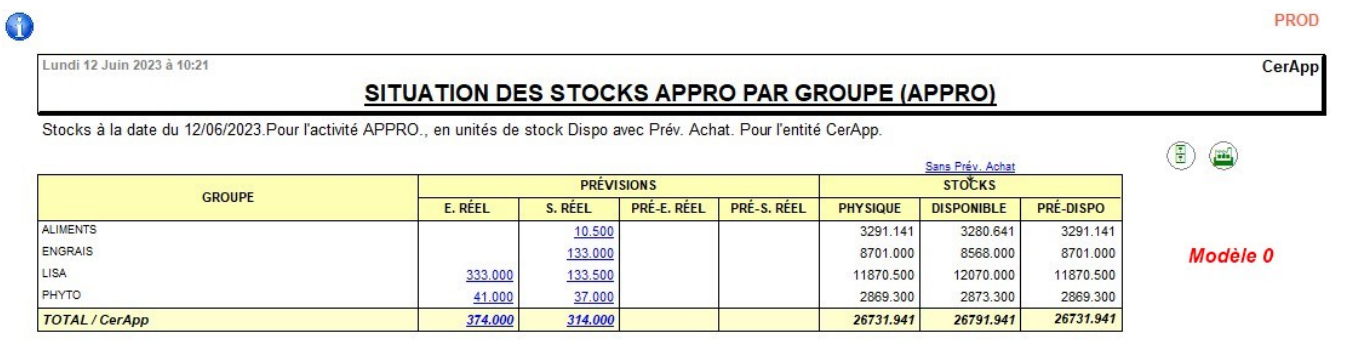

#### **Modèle 1**

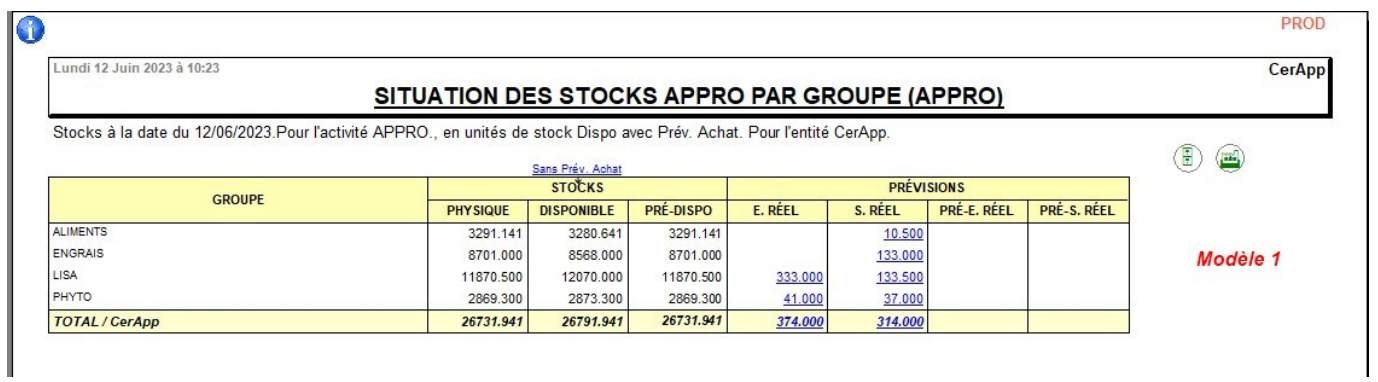

#### **Modèle 2**

 $\overline{\mathbb{G}}$ 

Lundi 12 Juin 2023 à 10:24

#### SITUATION DES STOCKS APPRO PAR GROUPE (APPRO)

Stocks à la date du 12/06/2023. Pour l'activité APPRO., en unités de stock Dispo avec Prév. Achat. Pour l'entité CerApp.

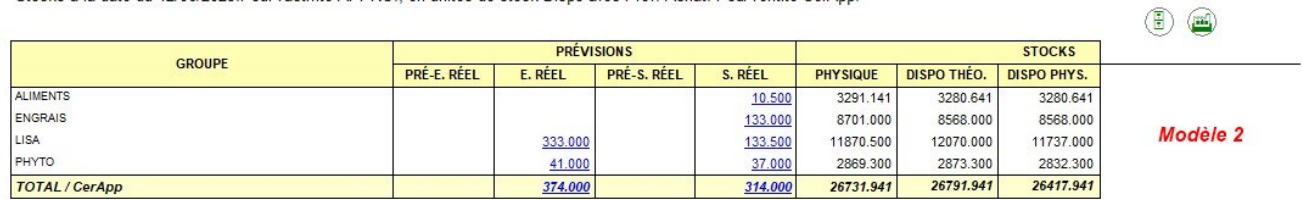

# **Liens interactifs**

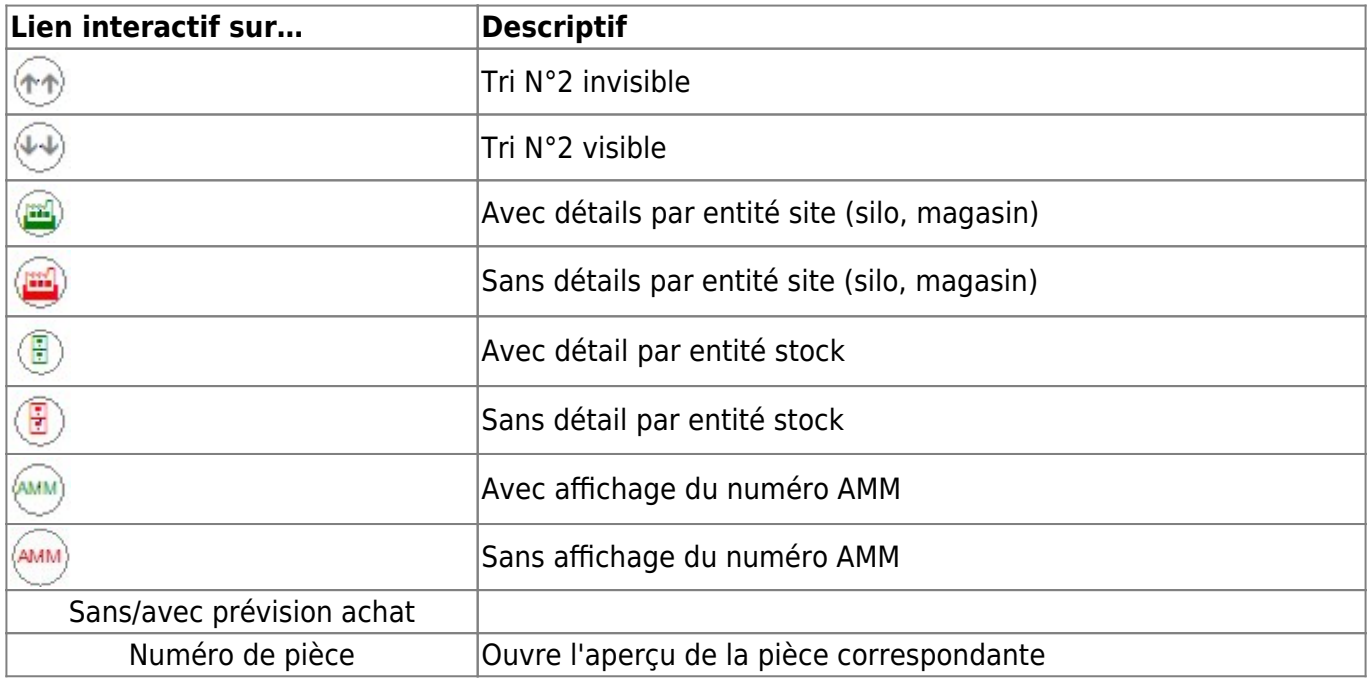

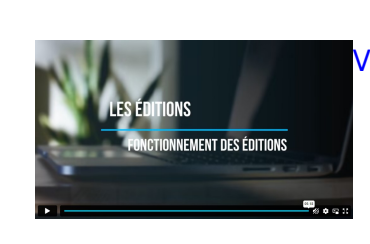

[Vidéo sur le fonctionnement des éditions](https://wiki.atys.analys-informatique.com/doku.php?id=wiki:docs_en_cours:videos_les_editions#fonctionnement_des_editions)

PROD

CerApp

#### From:

<https://wiki.atys.analys-informatique.com/>- **Wiki Atys**

Permanent link: **[https://wiki.atys.analys-informatique.com/doku.php?id=wiki:editions:catalog:stocksappro\\_situation](https://wiki.atys.analys-informatique.com/doku.php?id=wiki:editions:catalog:stocksappro_situation)**

Last update: **2024/01/02 16:48**